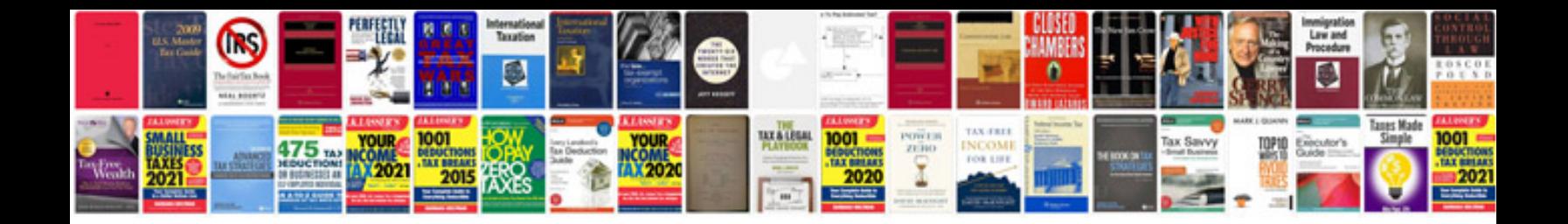

## **Remove formatting from word document**

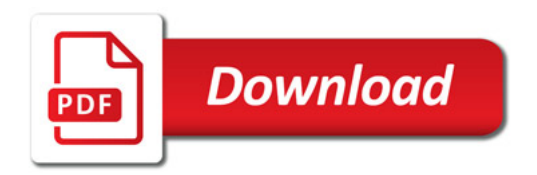

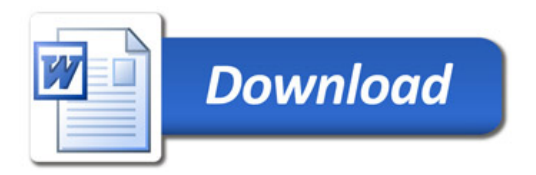